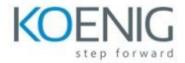

# RingCentral

### RingCentral APP

- Introduction to the RingCentral App
- Getting the Most Out of the RingCentral app
- Adding Contacts
- Synchronizing Your Google and Microsoft Contacts
- Configuring Important Settings
- Accessing Your Extension Settings
- Resetting Your Password

#### Message

- Sending Team Messages
- Creating Teams
- Searching and Bookmarking Messages
- Enhanced Messaging Using the Messaging Toolbar
- Updating Conversation Preferences
- Creating and Managing Tasks
- Using Personal Folders

#### Video

- Video Meeting Basics
- Scheduling Through the Microsoft Outlook Add-In
- Avoiding Audio, and Video, Screen Sharing Pitfalls
- Recording Video Meetings
- Switching Video Meetings Between Mobile and Desktop
- Using the Call to Video Feature
- RingCentral Rooms: Hosting and Joining Video Meetings
- RingCentral Rooms: Using Video Meeting Controls
- RingCentral Rooms: Testing Audio Devices

#### **Phone**

- Making Calls and Checking Voicemails Updating Your Voicemail Greeting
- Adding Callers
- Transferring Calls
- Using Call Flip
- Calling Using the RingOut Feature
- Setting Your Phone Preferences
- Starting Audio Conference Calls
- Forwarding Voicemail Messages to Email
- Using the Call Park Feature
- Configuring Your Extension's Call Handling and Forwarding Settings
- Setting Up Custom Answering Rules for Your Extensions

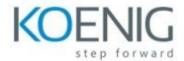

## Fax

- Sending Faxes
- Receiving Faxes
- Handling Failed Faxes
- RingCentral University | MVP User Basics: Training Guide © 1999 2021 RingCentral, Inc. All rights reserved.

### Text

- Sending Text Messages
- Texting Frequently Asked Questions

#### Mobile

Mobile Basics